# 7 Referências Bibliográficas

- [1] TIMOSHENKO, S. P.. Theory of Elastic Stability. Second edition, 1961.
- [2] PRZEMIENIECKI, J. S.. Theory of Matrix Structural Analysis. 1968.
- [3] SILVA, R.; SOARES, W.. Bifurcação do Equilíbrio em Pórticos Planos. PUC-Rio, Departamento de Engenharia Civil, Janeiro 1974.
- [4] GALLAGHER, R. H.. Finite Element Analysis Fundamentals. Prentice Hall Inc, 1975.
- [5] BRUSH, D. O.; ALMROTH, B. O..Buckling of Bars, Plates, and Shells. 1975.
- [6] BLEVINS, R. D.. Formulas for Natural Frequency and Mode Shape. Van Nostrand Reinhold Company, 1979.
- [7] WEAVER, W. J.; JOHNSTON, P. R.. Finite Elements For Structural Analysis. 1984.
- [8] WEAVER, W. J.; JOHNSTON, P. R.. Structural Dynamics by Finite Elements. Prentice-hall, inc. edition, 1987.
- [9] COOK, R. D.; MALKUS, D. S. ; PLESHA, M. E.. Concepts And Applications of Finite Element Analysis. Third edition, 1989.
- $[10]$  GIANNINI, L. D.. Modelo de elementos finitos para a estabilidade de perfis de paredes finas. Dissertação de mestrado, Puc-Rio, Rio de Janeiro, Setembro 1990.
- [11] DE OLIVEIRA, A. H. S.. Avaliação de cargas críticas de estruturas planas e axissimétricas sujeitas a dano e fissuração. Dissertação de mestrado, Puc-Rio, Rio de Janeiro, Abril 1990.
- [12] BAZANT, Z. P.; CEDOLIN, L.. Stability of Structures. 1991.
- [13] MARTINS, M. F.. Estratégias adaptativas com versões p e h-p do mef para problemas de elasticidade plana e placas. Dissertação de mestrado, Puc-Rio, Rio de Janeiro, 1994.
- [14] SZILARD, R.. Theories and Aplications of Plate and Analisys: Classical Numerical Engineering Methods. Prentice Hall, 1995.
- [15] KOTSOVOS, M. D.; PAVLOVIC', M. N.. Structural Concrete. Thomas Telford Services Ltd, 1995.
- [16] FUSCO, P. B.. Técnica de armar as estruturas de concreto. Pini, 1995.
- [17] ABNT. NBR 6118 Projeto de Estruturas de Concreto Procedimentos. Rio de Janeiro, 2003.
- [18] WAIDMAN, L.. Análise dinâmica de placas delgadas utilizando elementos finitos triangulares e retangulares. Dissertação de mestrado, Universidade Estadual Paulista Júlio de Mesquita Filho - Unesp, São Paulo, Janeiro 2004.
- [19] DA CUNHA, P. C.. Comportamento crítico e pós-crítico de placas dobradas. Dissertação de mestrado, PUC - Rio, Rio de Janeiro, Setembro 2005.
- [20] KIMURA, E. A.. Análise comparativa do dimensionamento de pilares entre as normas: Nbr 6118:1990 e nbr 6118:2003. TQS Informática Ltda, 2006.
- [21] JONES, R. M.. Buckling of Bars, Plates and Shells. Bull Ridge, 2006.
- [22] E SILVA, R. R.. Flambagem de placas. Rotina Computacional, Novembro 2006.

# A Trecho do programa para a obtenção da função adicional polinomial e gráficos comparativos

Este apêndice tem por finalidade apresentar um trecho demonstrativo, através do software Maple, de como obter a função polinomial. Além disso, apresenta gráficos comparativos para verificar as diferenças entre funções polinomiais e trigonométricas.

# A.1 Trecho computacional para a obtenção da função polinomial

Para analisar internamente uma placa foi elaborada uma rotina para a obtenção da função adicional polinomial 3-21 obedecendo as condições de contorno, como será descrito a seguir.

```
restart: with(linalg):with(plots):
```
Função polinomial de grau n:

```
> w:=a+b*xi+c*xi^2+d*xi^3+xi^n;
```
Condições de contorno:

- $>$   $w1:=$ subs(xi=-1,w);
- $>$   $w2:=$ subs(xi=1,w);
- $>$   $w3:=$ subs(xi=1,diff( $w,xi$ ));
- $>$   $w4:=$ subs(xi=-1,diff(w,xi));

Solução do sistema de equações:

- $>$  sist:=w1=0,w2=0,w3=0,w4=0:
- $>$  var: = a, b, c, d:
- <sup>&</sup>gt; S:=simplify(solve(sist, var)):

Função adicional polinomial:

$$
> W := \text{subs}(S, w);
$$

$$
W := -1/2 + 1/2 (-1)^{1+n} + 1/4 n + 1/4 (-1)^n n +
$$
  
\n
$$
(-3/4 + 3/4 (-1)^n + 1/4 n + 1/4 (-1)^{1+n} n) \xi + (-1/4 n + 1/4 (-1)^{1+n} n) \xi^2
$$
  
\n
$$
+ (1/4 + 1/4 (-1)^{1+n} - 1/4 n + 1/4 (-1)^n n) \xi^3 + \xi^n
$$

- $\ge$  a:=1:b:=1:nx:=4:ny:=5:
- $> W1:=$ subs(xi=2\*x/a-1,n=nx,W);

Substituições das coordenadas paramétricas por x e y:

```
> W2: = subs(xi=2*y/b-1, n=ny, W);
```
Função polinomial para a Placa

```
> WW:=W1*W2;
```

$$
WW := (1 - 2 (2x - 1)^{2} + (2x - 1)^{4}) (-1 + 2y - 2 (2y - 1)^{3} + (2y - 1)^{5})
$$

<sup>&</sup>gt; plot([W1,subs(y=x,W2)],x=0..a,title="",legend=["Primeiro Modo", "Segundo Modo"]);

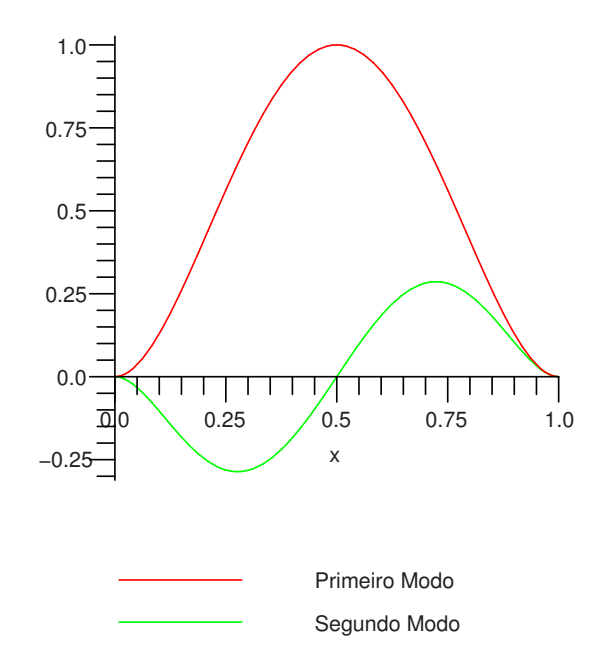

Figura A.1: Gráfico representando o primeiro e segundo modo de vibração para a função polinomial.

<sup>&</sup>gt; plot3d(WW,x=0..a,y=0..b);

O gráfico abaixo representa uma placa engastada onde há duas funções na direção y e uma na direção y.

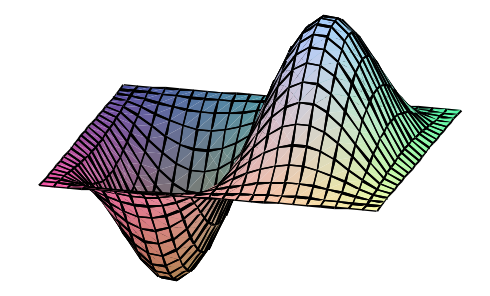

Figura A.2: Vibração da placa com a função polinomial.

Para a função trigonométrica, os gráficos bidimensional e tridimensional são A.3 e A.4 :

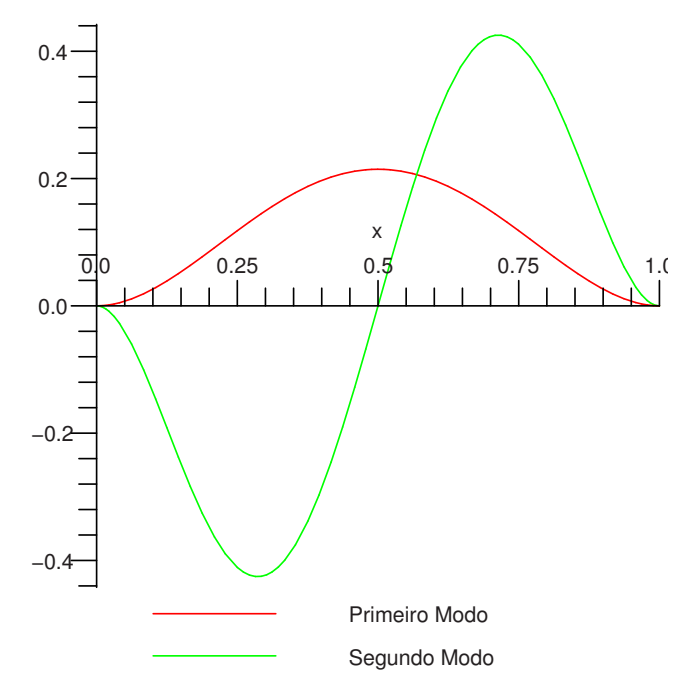

Figura A.3: Gráfico representando o primeiro e segundo modo de vibração para a função trigonométrica.

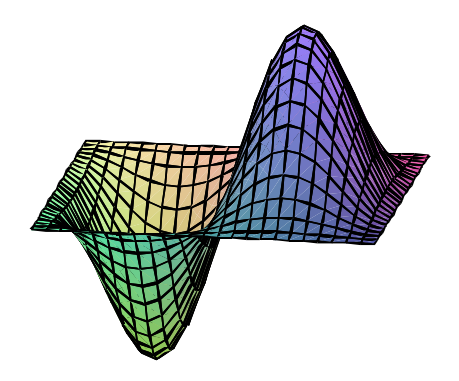

Figura A.4: Vibração da placa com uso de função trigonométrica.

# A.1.1 Gráficos Comparativos entre funções polinomiais e trigonométrica

O gráfico A.5 representa a plotagem das funções polinomiais versus a trigonométrica como foi citado no Capítulo 3, com os valores igualados no centro para melhor comparação.

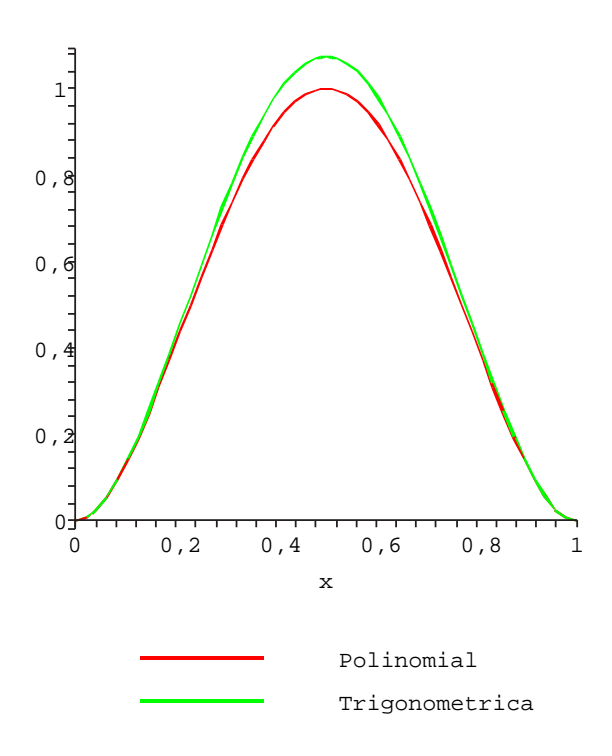

Figura A.5: Representação das Funções Polinomial e Trigonométrica em x (n=1).

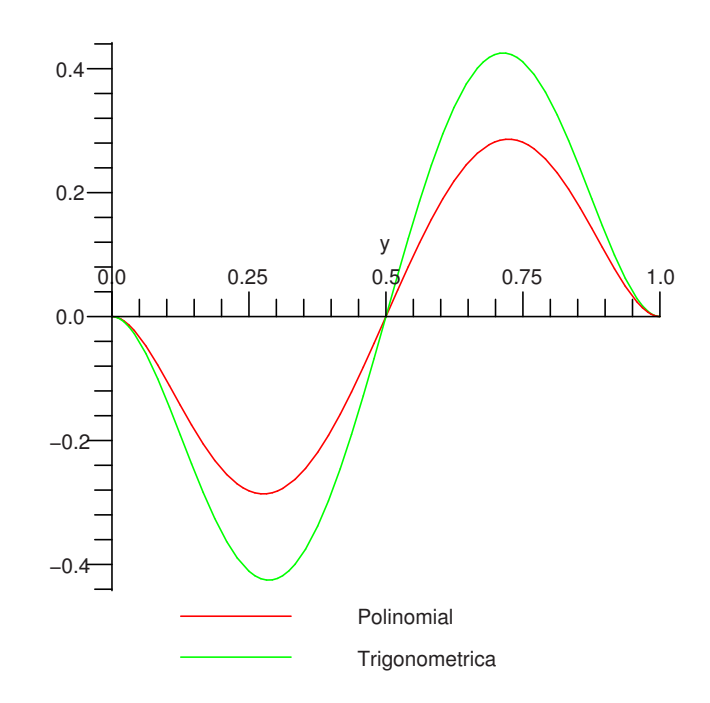

Figura A.6: Visualização das Funções Polinomial e Trigonométrica em y (n=2).

Os gráficos, A.7 e A.8, demonstram as derivadas das funções de primeira ordem das primeiras funções.

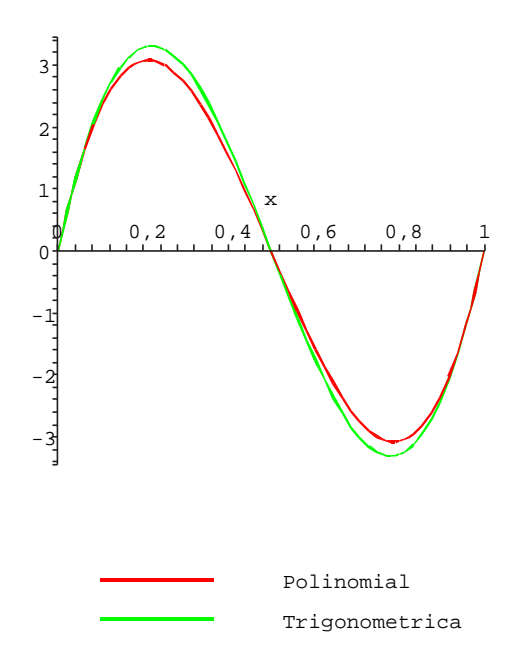

Figura A.7: Visualização das funções da primeira derivada em x.

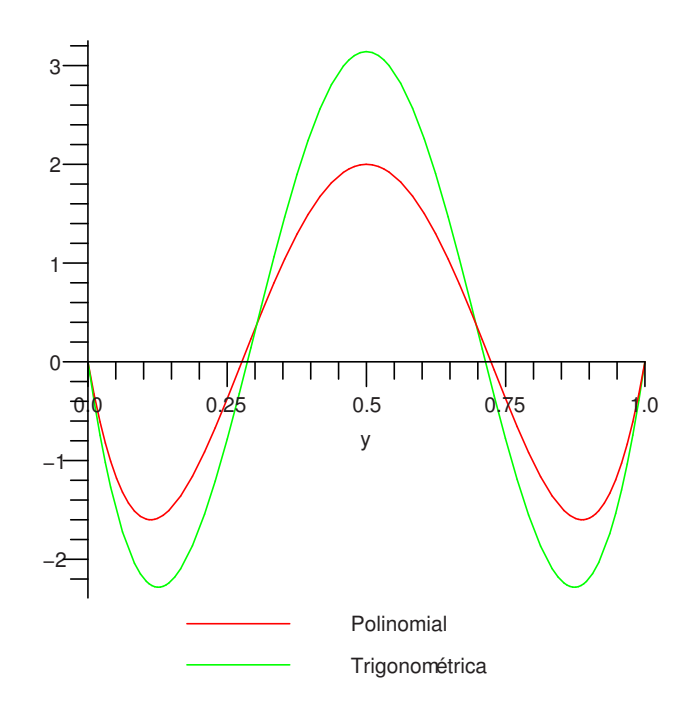

Figura A.8: Visualização da primeira derivada em y.

A comparação gráfica das derivadas de segunda ordem são representadas pelos seguintes gráficos A.9 e A.10:

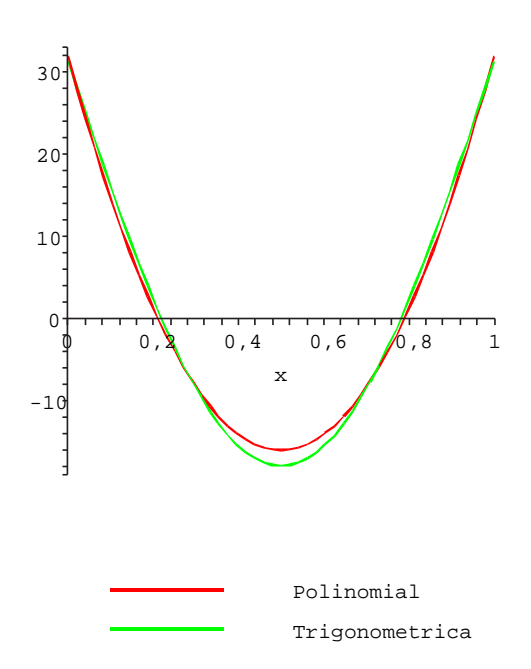

Figura A.9: Visualização da segunda derivada em x.

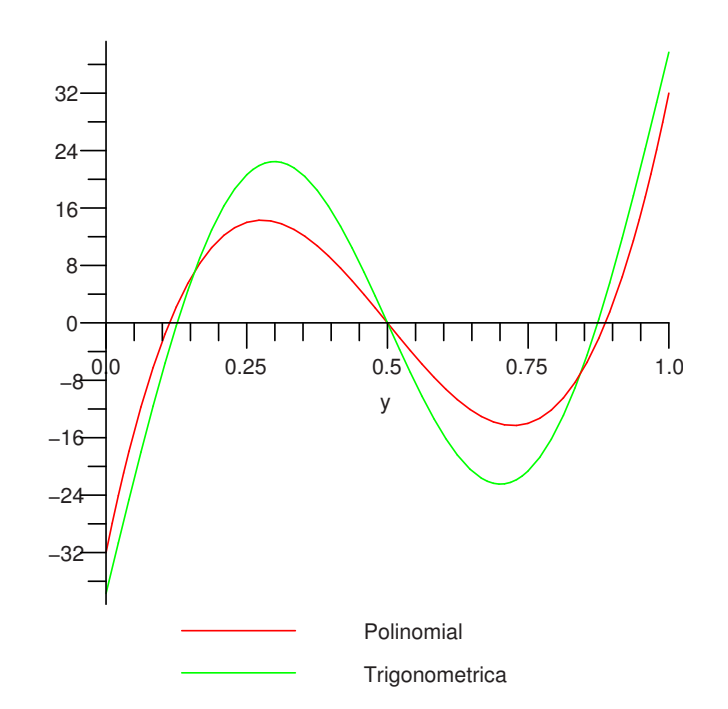

Figura A.10: Visualização da segunda derivada em y.

As funções polinomiais geram resultados num intervalo de tempo menor que as funções trigonométricas. Entretanto, as funções trigonométricas são mais estáveis e é possível usar uma quantidade grande de funções para o cálculo sem gerar erros como acontece com as funções polinomiais.

# B Trecho do modelo computacional

Este apêndice apresenta a rotina computacional elaborada para o cálculo da carga crítica de flambagem. A seguir serão mostradas a obtenção das matrizes de rigidez elástica, geométrica e de massa.

# B.1 Programa para o estudo de flambagem de uma placa

Seguem os pacotes responsáveis pela resolução dos cálculos numéricos:

```
> restart:
```
- <sup>&</sup>gt; with(linalg):with(LinearAlgebra):
- <sup>&</sup>gt; with(student):

# B.1.1 Propriedades geométricas e do material:

- <sup>&</sup>gt; t:=10:(espessura da placa em cm)
- <sup>&</sup>gt; a:=200:b:=500:(dimensões da placa em cm)
- $\text{rho} := 0.00785$ : (Kg/m<sup>~3</sup>)
- <sup>&</sup>gt; nu:=0.3:(Coeficiente de Poisson)
- $>$  lambda:= $(1-nu)/2$ :
- <sup>&</sup>gt; Eb:=21000:(Módulo de elasticidade do concreto em KN/cm^2)
- $\text{Ea}: = \text{Eb} * (\text{t}^3/12):$

E1:=evalm(matrix(3,3,[1,nu,0,nu,1,0,0,0,lambda]) \  $*((Ea)/(1-nu^2))):$ 

#### B.1.2

Informe o número de funções adicionais para a variação da placa:

```
> Ax:=3:Ay:=3:Axy:=Ax*Ay:(número de funções adicionais a serem
adicionadas ao modelo)
```
### B.1.3

Informe o número de funções adicionais para a variação dos lados da placa:

```
> Lx:=3:Ly:=3:Lxy:=4*Lx+4*Ly:(número de funções para o
contorno da placa)
```
- $\ge$  Lx1:=2\*Lx:Lx2:=2\*Lx:Ly1:=2\*Ly:Ly2:=2\*Ly:
- <sup>&</sup>gt; TOT:=16+Axy+Lxy:(número total de funções)

### B.1.4 Forças aplicadas na placa

```
> N[x]:=10:N[y]:=0:N[xy]:=0:bz:=1:(N=Forca axial aplicada;bz=carga transversal a placa)
```

```
> Nxy:=matrix(2,2,[N[x],N[xy],N[xy],N[y]]):(matriz de \
carregamento axial)
```
# B.1.5

Condições de contorno para a placa

#### Condições de Contorno nodais da placa (Equações Convencionais)

Para indicar uma restrição utilizaremos valor o unitário.

- <sup>&</sup>gt; for i to TOT do
- <sup>&</sup>gt; RestC[i]:=0:end do:

#### Nó 1

<sup>&</sup>gt; RestC[1]:=1:RestC[2]:=1:RestC[3]:=1:RestC[4]:=0:

# Nó 2

 $\geq$  RestC[5]:=1:RestC[6]:=1:RestC[7]:=1:RestC[8]:=0:

### Nó 3

```
> RestC[9]:=1:RestC[10]:=1:RestC[11]:=1:RestC[12]:=0:
```
### Nó 4

```
> RestC[13]:=1:RestC[14]:=1:RestC[15]:=1:RestC[16]:=0:
```
### Condições no contorno da placa (Equações adicionais de lado)

Da mesma forma que os graus de liberdade nodais, para prender algum lado insere-se um valor unitário

## Lado 1 (prende em x entre nós 1 e 2)

```
> Lado1:=1:
> for i to Lx1 do ;
\geq RestC[16+Axy+i]:=Lado1;
> od:
```
Lado 2 (prende em x entre nós 3 e 4)

```
> Lado2:=1:
> for i to Lx2 do ;
> RestC[16+Axy+Lx1+i]:=Lado2;
> od:
```
Lado 3 (prende em y entre nós 1 e 4)

```
> Lado3:=1:
```
- <sup>&</sup>gt; for i to Ly1 do ;
- $\geq$  RestC[16+Axy+Lx1+Lx2+i]:=Lado3;
- <sup>&</sup>gt; od:

Lado 4 (prende em y entre nós 2 e 3)

```
> Lado4:=1:
> for i to Ly2 do ;
> RestC[16+Axy+Lx1+Lx2+Ly1+i]:=Lado4;
> od:
> TOT1:=0: (TOT! é o número de restrições igual a "zero")
> for i from 1 to TOT do
> if RestC[i]=0 then
>  T0T1: = T0T1+1;> end if;
> end;
```
<sup>&</sup>gt; TOT1;

```
13
```
# B.1.6 Funções de forma nodais (convencionais)

- $\ge$  C[11]:=(1-3\*xi^2+2\*xi^3)\*(1-3\*eta^2+2\*eta^3):  $> C[12]:=(1-3*xi^2+2*xi^3)*(eta-2*eta^2+eta^3)*b$ :  $\geq C[13]:=-\frac{xi-2*xi^2+xi^3}{x^2+xi^2}+(1-3*eta^2+2*eta^3)*a$ :  $> C[14]:=(xi-2*xi^2+xi^3)*(eta-2*eta^2+eta^3)*a*b$ :  $\geq C[21]:=(3*xi^2-2*xi^3)*(1-3*eta^2+2*eta^3):$  $\geq C[22]:=(3*xi^2-2*xi^3)*(eta-2*eta^2+eta^3)*b$ :  $\angle$  C[23]:=(xi^2-xi^3)\*(1-3\*eta^2+2\*eta^3)\*a:  $\angle$  C[24]:=-(xi^2-xi^3)\*(eta-2\*eta^2+eta^3)\*a\*b:  $\geq C[31]:=(3*xi^2-2*xi^3)*(3*eta^2-2*eta^3):$  $\geq C[32]:=-$  (3\*xi^2-2\*xi^3)\*(eta^2-eta^3)\*b:  $\geq C[33]:=(xi^2-xi^3)*(3*eta^2-2*eta^3)*a$ :
- $> C[34]:=(xi^2-xi^3)*(eta^2-eta^3)*a*b$ :
- $> C[41]:=(1-3*xi^2+2*xi^3)*(3*eta^2-2*eta^3):$
- $\angle$  C[42]:=-(1-3\*xi^2+2\*xi^3)\*(eta^2-eta^3)\*b:

 $> C[43]:=- (xi-2*xi^2+xi^3)*(3*eta^2-2*eta^3)*a:$ 

```
> C[44]:=- (xi-2*xi^2+xi^3)*(eta^2-eta^3)*a*b:
```
 $C[11]:=subs(x)=x/a,eta=y/b, C[11]):C[12]:=subs(x)=x/a,eta=y/b, C[12]):$  $C[13]:=subs(xi=x/a,eta=y/b, C[13]):C[14]:=subs(xi=x/a,eta=y/b, C[14]):$  $C[21]:=subs(x)=x/a,eta=v/b, C[21]):C[22]:=subs(x)=x/a,eta=v/b, C[22]):$  $C[23]:=subs(xi=x/a,eta=v/b,C[23]):C[24]:=subs(xi=x/a,eta=v/b,C[24]):$  $C[31]:=subs(xi=x/a,eta=y/b, C[31]):C[32]:=subs(xi=x/a,eta=y/b, C[32]):$  $C[33]:=\text{subs}(xi=x/a, eta=y/b, C[33]):C[34]:=\text{subs}(xi=x/a, eta=y/b, C[34]):$  $C[41]:=subs(x)=x/a,eta=y/b, C[41]):C[42]:=subs(x)=x/a,eta=y/b, C[42]:$  $C[43]:=subs(xi=x/a,eta=y/b, C[43]):C[44]:=subs(xi=x/a,eta=y/b, C[44]):$ 

- $> WCI := evalm((matrix(4,1,[C[11],[C[12],[C[13],[C[14]]))))$
- $> WC2: = \text{evalm}((\text{matrix}(4,1,[C[21],C[22],C[23],C[24]])))$ :
- $> WCS := \text{evalm}((\text{matrix}(4,1,[C[31],C[32],C[33],C[34]])))$ :
- $> WCA: = evalm((matrix(4.1, [C[41], C[42], C[43], C[44]])))$ :
- <sup>&</sup>gt; WC:=stackmatrix(WC1,WC2,WC3,WC4):

#### Matriz de Massa para as Equações Convencionais

```
> WCM:=evalm(rho*t*WC&*transpose(WC)):
```
for i to 16 do for j to 16 do WCM[i,j]:=value(Doubleint(WCM[i,j], $x = 0$ ..  $a,y=0.b$ ); end:end:

 $> K[M[CC]]$ :=WCM:

### Matriz de rigidez geométrica para as equações convencionais

Resolvendo a derivada em relação a x

- $> WCx1:=evalm((matrix(4,1,[C[11],[C[12],[C[13],[C[14]]))))$
- $> WCx2:=evalm((matrix(4,1,[C[21],C[22],C[23],C[24]])))$ :
- $> WCx3:=evalm((matrix(4,1,[C[31],C[32],C[33],C[34]])))$ :
- $> WCx4:=evalm((matrix(4,1,[C[41],C[42],C[43],C[44]])))$ :

for i to 4 do for j to 1 do WCx1[i,j] := evalm(diff(WCx1[i,j],x)) end end;

 $> dWCGx1:=WCx1$ :

for i to 4 do for j to 1 do  $WCx2[i,j] := evalm(diff(WCx2[i,j],x))$  end end;

 $> dWCGx2:=WCx2$ :

for i to 4 do for j to 1 do WCx3[i,j] := evalm(diff(WCx3[i,j],x)) end end;

 $> dWCGx3:=WCx3$ :

for i to 4 do for j to 1 do WCx4[i,j] := evalm(diff(WCx4[i,j],x)) end end;

 $> dWCGx4:=WCx4$ :

#### Resolvendo a derivada em relação a y

- $> WCy1:=evalm((matrix(4,1,[C[11],C[12],C[13],C[14]])))$ :
- >  $WCY2:=evalm((matrix(4,1,[C[21],C[22],C[23],C[24]])))$ :
- <sup>&</sup>gt; WCy3:=evalm((matrix(4,1,[C[31],C[32],C[33],C[34]]))):
- $> Wcy4: = \text{evalm}((\text{matrix}(4, 1, [C[41], C[42], C[43], C[44]])))$ :

for i to 4 do for j to 1 do WCy1[i,j] := evalm(diff(WCy1[i,j],y)) end end;

 $> dWCGy1:=WCy1$ :

for i to 4 do for j to 1 do WCy2[i,j] := evalm(diff(WCy2[i,j],y)) end end;

 $> dWCGy2:=WCy2$ :

for i to 4 do for j to 1 do WCy3[i,j] := evalm(diff(WCy3[i,j],y)) end end;

 $> dWCGy3:=WCy3$ :

for i to 4 do for j to 1 do WCy4[i,j] := evalm(diff(WCy4[i,j],y)) end end;

 $> dWCGv4:=WCy4$ :

### Concatenando as derivadas em relação a x e y

- $>$  BdWCx1:=concat(dWCGx1,dWCGy1):
- <sup>&</sup>gt; BdWCx2:=concat(dWCGx2,dWCGy2):
- <sup>&</sup>gt; BdWCx3:=concat(dWCGx3,dWCGy3):
- <sup>&</sup>gt; BdWCx4:=concat(dWCGx4,dWCGy4):
- <sup>&</sup>gt; BdWCxy:=stackmatrix(BdWCx1,BdWCx2,BdWCx3,BdWCx4):
- <sup>&</sup>gt; WCG:=evalm(BdWCxy&\*Nxy&\*transpose(BdWCxy)):
- <sup>&</sup>gt; for i to 16 do for j to 16 do
- $>$  WCG[i,j]:=value(Doubleint(WCG[i,j],x= 0 .. a,y=0..b));
- $>$  od:od:

```
> K[G[CC]]:=WCG:
```
# Matriz de rigidez elástica para as equações convencionais

#### Derivada a segunda em relação a x

 $> WCxx1:=evalm((matrix(1,4,[C[11],[C[12],[C[13],[C[14]]))))$ 

for i to 1 do for j to 4 do WCxx1[i,j] := evalm(diff(WCxx1[i,j],x,x)) end end;

- $>$  ddWCxx1:=WCxx1:
- $> WCxx2:=evalm((matrix(1,4,[C[21],[C[22],[C[23],[C[24]]))))$ :

for i to 1 do for j to 4 do  $WCxx2[i,j] := evalm(diff(WCxx2[i,j],x,x))$  end end;

- $>$  ddWCxx2:=WCxx2:
- $>$  WCxx3:=evalm((matrix(1,4,[C[31],C[32],C[33],C[34]]))):

for i to 1 do for j to 4 do WCxx3[i,j] := evalm(diff(WCxx3[i,j],x,x)) end end;

- <sup>&</sup>gt; ddWCxx3:=WCxx3:
- $>$  WCxx4:=evalm((matrix(1,4,[C[41],C[42],C[43],C[44]]))):

for i to 1 do for j to 4 do WCxx4[i,j] := evalm(diff(WCxx4[i,j],x,x)) end end;

 $>$  ddWCxx4:=WCxx4:

### Derivada a segunda em relação a y

 $> WCyy1:=evalm((matrix(1,4,[C[11],[C[12],[C[13],[C[14]]))))$ :

for i to 1 do for j to 4 do WCyy1[i,j] := evalm(diff(WCyy1[i,j],y,y)) end end;

- <sup>&</sup>gt; ddWCyy1:=WCyy1:
- $>$  WCyy2:=evalm((matrix(1,4,[C[21],C[22],C[23],C[24]]))):

for i to 1 do for j to 4 do WCyy2[i,j] :=evalm(diff(WCyy2[i,j],y,y)) end end;

- $> ddW Cyy2:=W Cyy2$ :
- $> WCyy3:=evalm((matrix(1,4,[C[31],C[32],C[33],C[34]])))$ :

for i to 1 do for j to 4 do WCyy3[i,j] := evalm(diff(WCyy3[i,j],y,y)) end end;

- $>$  ddWCyy3:=WCyy3:
- $> WCyy4:=evalm((matrix(1,4,[C[41],[C[42],[C[43],[C[44]]))))$ :

for i to 1 do for j to 4 do WCyy4[i,j] := evalm(diff(WCyy4[i,j],y,y)) end end;

```
> ddW Cyy4:=W Cyy4:
```
## Derivada a segunda em relação a x e y

 $> WCxyl := evalm((matrix(1, 4, [C[11], C[12], C[13], C[14]])))$ :

for i to 1 do for j to 4 do WCxy1[i,j] := evalm(diff(WCxy1[i,j],x,y)) end end;

- $>$  ddWCxy1:=WCxy1:
- $> WCxy2:=evalm((matrix(1,4,[C[21],C[22],C[23],C[24]])))$ :

for i to 1 do for j to 4 do  $WCxy2[i,j] := evalm(diff(WCxy2[i,j],x,y))$  end end;

- <sup>&</sup>gt; ddWCxy2:=WCxy2:
- $> WCxy3:=evalm((matrix(1,4,[C[31],C[32],C[33],C[34]])))$ :

for i to 1 do for j to 4 do WCxy3[i,j] := evalm(diff(WCxy3[i,j],x,y)) end end;

- $>$  ddWCxy3:=WCxy3:
- $> WCxy4: = evalm((matrix(1, 4, [C[41], C[42], C[43], C[44]])))$ :

for i to 1 do for j to 4 do  $WCxy4[i,j] := evalm(diff(WCxy4[i,j],x,y))$  end end;

 $> ddWCxy4$ : =WCxy4:

#### Concatenando as derivadas x, y e xy

- <sup>&</sup>gt; BddWC1:=stackmatrix(ddWCxx1,ddWCyy1,2\*ddWCxy1):
- <sup>&</sup>gt; BddWC2:=stackmatrix(ddWCxx2,ddWCyy2,2\*ddWCxy2):
- <sup>&</sup>gt; BddWC3:=stackmatrix(ddWCxx3,ddWCyy3,2\*ddWCxy3):
- <sup>&</sup>gt; BddWC4:=stackmatrix(ddWCxx4,ddWCyy4,2\*ddWCxy4):
- > BddWC:=concat(BddWC1,BddWC2,BddWC3,BddWC4):
- <sup>&</sup>gt; WEC:=evalm(transpose(BddWC)&\*E1&\*BddWC):

for i to 16 do for j to 16 do WEC[i,j] :=value(Doubleint(WEC[i,j], $x = 0$ ..  $(a,y=0.b)$ ) end end;

 $>$  K[E[CC]]:=WEC:

# B.1.7 Funções adicionais internas

$$
WAx := -1/2 + 1/2 * (-1)^{2} (1 + nx) + 1/4 * nx + 1/4 * (-1)^{2} nx * nx + (-3/4 + 3/4 * (-1)^{2} nx + 1/4 * nx + 1/4 * (-1)^{2} (1 + nx) * nx) * (2 * x/a - 1)
$$
  
+  $(-1/4 * nx + 1/4 * (-1)^{2} (1 + nx) * nx) * (2 * x/a - 1)^{2} + (1/4 + 1/4 * (-1)^{2} (1 + nx) - 1/4 * nx + 1/4 * (-1)^{2} nx * nx) * (2 * x/a - 1)^{3} + (2 * x/a - 1)^{2} nx : (B-1)$ 

$$
WAy:=1/2+1/2*(-1)^(1+ny)+1/4*ny+1/4*(-1)^ny*ny+(-3/4+3/4*(-1)^ny+1/4*ny+1/4*(-1)^(1+ny)*ny)*(2*y/b-1)+(-1/4*ny+1/4*(-1)^(1+ny)*ny)*(2*y/b-1)^2+(1/4+1/4*(-1)^(1+ny)-1/4*ny+1/4*(-1)^ny*ny)*(2*y/b-1)^3+(2*y/b-1)^ny:
$$

Função adicional na direção x

- <sup>&</sup>gt; WAVx:=WAx
- $>$  WAVx:=vector(Ax):
- <sup>&</sup>gt; for i from 1 to Ax do
- $>$   $nx:=i+3$ ;

```
WAVx[i]:=1/2+1/2*(-1)^(1+nx)+1/4*nx+1/4*(-1)^nx*nx+\frac{(-3/4+3/4*(-1)^n x+1/4^*n x+1/4*(-1)^(1+n x)*n x}{2^*x/a-1}+(-1/4*nx+1/4*(-1)^{(1+nx)*nx}(2*x/a-1)^2+(1/4+1/4*(-1)^(1+nx)-1/4*nx+1/4*(-1)^nx*nx)*(2*x/a-1)^3+(2*x/a-1)^nx;> od:
```
- 
- <sup>&</sup>gt; WAMx:=convert(WAVx,matrix):

Função adicional na direção y

```
> WAVy: =WAy
```
- $>$  WAVy:=vector(Ay):
- <sup>&</sup>gt; for i from 1 to Ay do
- $>$  ny:=i+3;

WAVy[i]:=-1/2+1/2\*(-1)^(1+ny)+1/4\*ny+1/4\*(-1)^ny\*ny+  $(-3/4+3/4*(-1)^n$ ny+1/4\*ny+1/4\*(-1)^(1+ny)\*ny)\*(2\*y/b-1)+

 $(-1/4*ny+1/4*(-1)^{(-1+ny)*ny*(2*y/b-1)^2+(1/4+1/4*(-1)^{(-1+ny)} 1/4^*$ ny+ $1/4^*(-1)^n$ y\*ny)\* $(2^*y/b-1)^3+(2^*y/b-1)^n$ y;

<sup>&</sup>gt; WAMy:=convert(WAVy,matrix):

# Fazendo a Multiplicação das funções x por y

- <sup>&</sup>gt; WAxy1:=evalm(WAMx&\*transpose(WAMy)):
- <sup>&</sup>gt; WAxy2:=convert(WAxy1,vector):
- <sup>&</sup>gt; WAxy:=matrix(Axy,1,WAxy2):

# Matriz de massa para as funções adicionais internas

<sup>&</sup>gt; WMA:=evalm(rho\*t\*WAxy&\*transpose(WAxy)):

for i to Axy do for j to Axy do WMA[i,j] :=value(Doubleint(WMA[i,j], $x = 0$ ...  $a,y=0..b)$ ) end end;

 $>$  K[M[AA]]:=WMA:

# Matriz de rigidez geométrica para as funções adicionais internas

Derivada a primeira em relação a x

- $>$  WAxy3:=WAxy1:
- <sup>&</sup>gt; WAxy4:=convert(WAxy3,vector):
- <sup>&</sup>gt; WAGx:=matrix(Axy,1,WAxy4):

for i to Axy do for j to 1 do WAGx[i,j]  $:=$  evalm(diff(WAGx[i,j],x)) end end;

 $>$  dWAGx:=WAGx:

### Derivada a primeira em relação a y

- $>$  WAxy5:=WAxy1:
- <sup>&</sup>gt; WAxy6:=convert(WAxy5,vector):
- $>$  WAGy:=matrix(Axy,1,WAxy6):

for i to Axy do for j to 1 do  $WAGy[i,j] := evalm(diff(WAGy[i,j],y))$  end end;

 $> dWAGy$ : =WAGy:

### Multipicação das derivadas em relação a x e y

- <sup>&</sup>gt; dWAGxy:=concat(dWAGx,dWAGy):
- <sup>&</sup>gt; WAGxy:=evalm(dWAGxy&\*Nxy&\*transpose(dWAGxy)):

for i to Axy do for j to Axy do WAGxy[i,j] :=value(Doubleint(WAGxy[i,j], $x = 0$  $(a, y=0..b)$ ) end end;

 $>$  K[G[AA]]:=WAGxy:

## Matriz de rigidez elástica utilizando somente funções adicionais

### Derivada a segunda em relação a x

- $>$  WAxy7:=WAxy1:
- <sup>&</sup>gt; WAxy8:=convert(WAxy7,vector):
- $>$  WAEx:=matrix(1,Axy,WAxy8):

for i to 1 do for j to Axy do WAEx[i,j] := evalm(diff(WAEx[i,j],x,x)) end end;

<sup>&</sup>gt; ddWAEx:=WAEx:

# Derivada à segunda em relação a y

- $>$  WAxy9:=WAxy1:
- <sup>&</sup>gt; WAxy10:=convert(WAxy9,vector):
- $>$  WAEy:=matrix(1, Axy, WAxy10):

for i to 1 do for j to Axy do WAEy[i,j] := evalm(diff(WAEy[i,j],y,y)) end end;

<sup>&</sup>gt; ddWAEy:=WAEy:

Derivada em relação a x e y

- $>$  WAxy11:=WAxy1:
- <sup>&</sup>gt; WAxy12:=convert(WAxy11,vector):
- $>$  WAExy:=matrix(1,Axy,WAxy12):

for i to 1 do for j to Axy do WAExy[i,j] := evalm(diff(WAExy[i,j],x,y)) end end;

```
> ddWAExy:=WAExy:
```
#### Unindo as funções formando um vetor

- <sup>&</sup>gt; ddWAEprov:=stackmatrix(ddWAEx,ddWAEy,2\*ddWAExy):
- <sup>&</sup>gt; KAEC:=evalm(transpose(ddWAEprov)&\*E1&\*ddWAEprov):

for i to Axy do for j to Axy do KAEC[i,j]:=value(Doubleint(KAEC[i,j],x=0...  $a,y=0..b)$ ) end end;

 $>$  K[E[AA]]:=KAEC:

# B.1.8

### Montagem das matrizes utilizando funções de contorno

Funções para variação dos lados da placa

- $> L[x1]$ : = (1-3\*y^2/b^2+2\*y^3/b^3):
- $> L[x2] := (y-2*y^2/b+y^3/b^2)$ :
- $> L[x3] := (3*y^2/b^2-2*y^3/b^3):$
- $> L[x4] := (-y^2/6 + y^3/6^2)$ :
- $> L[y1]:=(1-3*x^2/a^2+2*x^3/a^3):$
- $> L[y2] := (x-2*x^2/a+x^3/a^2)$ :
- $> L[y3] := (3*x^2/a^2-2*x^3/a^3).$
- >  $L[y4] := (-x^2/ax^2/ax^2)$ :

Funções para o lado da placa na direção x

$$
WLVx := (-1/2 + 1/2 * (-1)^{2} (1 + mx) + 1/4 * mx + 1/4 * (-1)^{2} mx * mx + (-3/4 + 3/4 * (-1)^{2} mx + 1/4 * mx + 1/4 * (-1)^{2} (1 + mx) * mx) * (2 * x/a - 1)
$$

$$
+ (-1/4 * mx + 1/4 * (-1)^{2} (1 + mx) * mx) * (2 * x/a - 1)^{2} + (1/4 + 1/4 * (-1)^{2} (1 + mx) - 1/4 * mx + 1/4 * (-1)^{2} mx * mx) * (2 * x/a - 1)^{2} + (2 * x/a - 1)^{2} mx : (B-2)
$$

$$
> WLVx := Vector(Lx):
$$
  
> for i from 1 to Lx do

 $>$   $mx:=i+3$ :

 $WLVx[i]:=(-1/2+1/2*(-1)^(1+mx)+1/4*mx+1/4*(-1)^{mx}mx+$  $(-3/4+3/4*(-1)^{m}x+1/4*mx+1/4*(-1)^(1+mx)*mx)*(2*x/a-1)+$  $(-1/4*mx+1/4*(-1)^{(1+mx)*mx)*(2*x/a-1)^2+$  $(1/4+1/4*(-1)^{(-1+mx)-1/4*mx+1/4*(-1)^{mx*mx}$ \*  $(2^*x/a-1)^3+(2^*x/a-1)^{m}x);$ 

- <sup>&</sup>gt; WLVx1:=convert(WLVx,vector):
- $>$  WLMx:=matrix(Lx,1,WLVx1):

# Funções para o Lado da Placa na direção y

WLVy:= $(-1/2+1/2^*(-1)^(1+my)+1/4^*my+1/4^*(-1)^{m}w+$  $(-3/4+3/4*(-1)^{m}y+1/4*my+1/4*(-1)^(1+my)*my)*(2*y/b-1)+$  $\frac{(-1/4*my+1/4*(-1)^(1+my)*my)*(2*y/b-1)^2+(1/4+1/4*(-1)^(1+my)}{2+2*}$  $-1/4*my+1/4*(-1)^{m}y*my)*(2*y/b-1)^3+(2*y/b-1)^{m}y$ :

```
> WLVy:=Vector(Ly):
```

```
> for i from 1 to Ly do
```
 $> mV := i + 3;$ 

```
WLVv[i]:=(-1/2+1/2*(-1)^(1+my)+1/4*my+1/4*(-1)^{my}my+\frac{(-3/4+3/4*(-1)^{m}v+1/4^{m}v+1/4*(-1)^{(-1+m}v)^{m}v}{(1+1)^{+}w}\frac{(-1/4*my+1/4*(-1)^(1+my)*my^*(2*y/b-1)^2+(1/4+1/4*(-1)^(1+my)}{2+q^*(-1)^*(1+my)}-1/4*my+1/4*(-1)^{m}y*my)*(2*y/b-1)^3+(2*y/b-1)^{m}y;
```
- <sup>&</sup>gt; od:
- <sup>&</sup>gt; WLVy1:=convert(WLVy,vector):
- $> WLMy: = matrix(Ly, 1, WLVy1):$

# Multiplicação para a Função do lado com a de Variação

- $> WLMx1:=evalm((WLMx)*(L\lceil x1\rceil))$ :
- $> WLMx2:=evalm(WLMx*(L[x2]))$ :
- $> WLMx3:=evalm(WLMx*(L[x3]))$ :
- $> WLMx4:=evalm(WLMx*(L[x4]))$ :
- $> WLMy1:=evalm(WLMy*(L[y1]))$ :
- $> WLMy2:=evalm(WLMy*(L[y2]))$ :
- $> WLMy3:=evalm(WLMy*(L[y3]))$ :

```
> WLMy4:=evalm(WLMy*(L[y4])):
```
 $WLMxy := stackmatrix(WLMx1, WLMx2, WLMx3,$  $WLMx4, WLMy1, WLMy2, WLMy3, WLMy4): (B-3)$ 

#### Matriz de massa utilizando as funções de lado

<sup>&</sup>gt; KMLxy:=evalm(rho\*t\*WLMxy&\*transpose(WLMxy)):

for i to Lxy do for j to Lxy do KMLxy[i,j] :=value(Doubleint(KMLxy[i,j], $x =$  $0 \ldots a, y=0..b)$  end end;

 $>$  K[M[LL]]:=KMLxy:

### Matriz de rigidez geométrica utilizando as funções de lado

### Derivada a primeira em relação a x

WLGx:=stackmatrix(WLMx1,WLMx2,WLMx3,WLMx4, WLMy1,WLMy2,WLMy3,WLMy4): for i to Lxy do for j to 1 do WLGx[i,j] :=  $evalm(diff(WLGx[i,j],x))$  end end;

```
> dWLGx:=WLGx:
```
WLGy:=stackmatrix(WLMx1,WLMx2,WLMx3,WLMx4, WLMy1,WLMy2,WLMy3,WLMy4):

#### Derivada à primeira em relação a y

for i to Lxy do for j to 1 do WLGy[i,j] := evalm(diff(WLGy[i,j],y)) end end;

- $> dW L G v : = W L G v :$
- <sup>&</sup>gt; dWGL:=concat(dWLGx,dWLGy):
- <sup>&</sup>gt; KGLxy:=evalm(dWGL&\*Nxy&\*transpose(dWGL)):

for i to Lxy do for j to Lxy do KGLxy[i,j] :=value(Doubleint(KGLxy[i,j], $x = 0$ ...  $a,y=0.b)$  end end;

 $>$  K[G[LL]]:=KGLxy:

## Matriz de rigidez elástica utilizando as funções de lado

# Derivada a segunda em relação à x

- <sup>&</sup>gt; WLExx:=WLMxy:
- <sup>&</sup>gt; WLEVxx:=convert(WLExx,vector):
- <sup>&</sup>gt; ddWMLxx:=matrix(1,Lxy,WLEVxx):

for i to 1 do for j to Lxy do ddWMLxx $[i,j] := evalm(diff(ddWMLxx[i,j],x,x))$  end end:

 $>$  ddWLxx:=ddWMLxx:

# Derivada à segunda em relação à y

- $> WLEyy:WLMxy$ :
- <sup>&</sup>gt; WLEVyy:=convert(WLEyy,vector):
- <sup>&</sup>gt; ddWMLyy:=matrix(1,Lxy,WLEVyy):

for i to 1 do for j to Lxy do ddWMLyy[i,j] := evalm(diff(ddWMLyy[i,j],y,y)) end end;

<sup>&</sup>gt; ddWLyy:=ddWMLyy:

### Derivada de segunda ordem em relação a x e y

- <sup>&</sup>gt; WLExy:=WLMxy:
- <sup>&</sup>gt; WLEVxy:=convert(WLExy,vector):
- <sup>&</sup>gt; ddWMLxy:=matrix(1,Lxy,WLEVxy):

for i to 1 do for j to Lxy do ddWMLxy[i,j] := evalm(diff(ddWMLxy[i,j],x,y)) end end;

- <sup>&</sup>gt; ddWLxy:=ddWMLxy:
- <sup>&</sup>gt; BddWMLxy:=stackmatrix(ddWLxx,ddWLyy,2\*ddWLxy):
- <sup>&</sup>gt; KELxy:=evalm(transpose(BddWMLxy)&\*E1&\*(BddWMLxy)):

for i to Lxy do for j to Lxy do KELxy[i,j]:=value(Doubleint(KELxy[i,j], $x=0$ ...  $a,y=0.b)$ ) end end;

 $>$  K[E[LL]]:=KELxy:

# B.1.9

Utilizando as funções: convencionais, adicionais internas e de contorno

### Para a matriz de massa

#### Utilizando as funções convencionais e adicionais

- $>$  WMCA:=WC:
- $>$  WMAC:=WAxy:
- <sup>&</sup>gt; KWMCA:=evalm(rho\*t\*WMCA&\*transpose(WMAC)):

for i to 16 do for j to Axy do KWMCA[i,j] :=value(Doubleint(KWMCA[i,j], $x =$  $0 \ldots a, y=0..b)$  end end;

 $>$  K[M[CA]]:=KWMCA:

### Utilizando as funções convencionais e de lado

- $>$  WMCL:=WC:
- <sup>&</sup>gt; WMLC:=WLMxy:
- <sup>&</sup>gt; KWMCL:=evalm(rho\*t\*WMCL&\*transpose(WMLC)):

for i to 16 do for j to Lxy do KWMCL[i,j]:=value(Doubleint(KWMCL[i,j], $x = 0$  $(a, y=0.b)$  end end;

 $>$  K[M[CL]]:=KWMCL:

### Utilizando as funções adicionais e de lado

- $>$  WMAL:=WAxy:
- $>$  WMLA:=WLMxy:
- <sup>&</sup>gt; KWMAL:=evalm(rho\*t\*WMAL&\*transpose(WMLA)):

for i to Axy do for j to Lxy do KWMAL[i,j]:=value(Doubleint(KWMAL[i,j], $x =$  $0 \ldots a, y=0..b)$  end end;

 $>$  K[M[AL]]:=KWMAL:

Para a matriz de rigidez geométrica

#### Utilizando as funções convencionais e adicionais

- <sup>&</sup>gt; WGCA:=BdWCxy:
- $>$  WGAC:=dWAGxy:
- <sup>&</sup>gt; KGCA:=evalm(WGCA&\*Nxy&\*transpose(WGAC)):

for i to 16 do for j to Axy do KGCA[i,j] :=value(Doubleint(KGCA[i,j], $x = 0$ ...  $a,y=0.b)$  end end;

 $>$  K[G[CA]]:=KGCA:

## Utilizando as funções convencionais e de lado

- <sup>&</sup>gt; WGCL:=BdWCxy:
- $>$  WGLC:=dWGL:
- <sup>&</sup>gt; KGCL:=evalm(WGCL&\*Nxy&\*transpose(WGLC)):

for i to 16 do for j to Lxy do KGCL[i,j] :=value(Doubleint(KGCL[i,j], $x = 0$ ...  $a,y=0..b)$  end end;

 $>$  K[G[CL]]:=KGCL:

### Utilizando as funções adicionais e de lado

- <sup>&</sup>gt; WGAL:=dWAGxy:
- <sup>&</sup>gt; WGLA:=dWGL:
- <sup>&</sup>gt; KGAL:=evalm(WGAL&\*Nxy&\*transpose(WGLA)):

for i to Axy do for j to Lxy do KGAL[i,j] :=value(Doubleint(KGAL[i,j], $x = 0$ ...  $a,y=0.b)$ ) end end;

 $>$  K[G[AL]]:=KGAL:

# Matriz de rigidez elástica

#### Utilizando as funções convencionais e adicionais

- <sup>&</sup>gt; WECA:=BddWC:
- <sup>&</sup>gt; WEAC:=ddWAEprov:
- <sup>&</sup>gt; KECA:=evalm(transpose(WECA)&\*E1&\*WEAC):

for i to 16 do for j to Axy do KECA[i,j]:=value(Doubleint(KECA[i,j], $x=0$ ...  $a,y=0.b)$  end end;

 $>$  K[E[CA]]:=KECA:

### Utilizando as funções convencionais e de lado

- <sup>&</sup>gt; WECL:=BddWC:
- <sup>&</sup>gt; WELC:=BddWMLxy:
- <sup>&</sup>gt; KECL:=evalm(transpose(WECL)&\*E1&\*WELC):

for i to 16 do for j to Lxy do KECL[i,j]:=value(Doubleint(KECL[i,j],x=0...  $a,y=0..b)$ ) end end;

 $>$  K[E[CL]]:=KECL:

Utilizando as funções adicionais e a de lado

- <sup>&</sup>gt; WEAL:=ddWAEprov:
- <sup>&</sup>gt; WELA:=BddWMLxy:
- <sup>&</sup>gt; KEAL:=evalm(transpose(WEAL)&\*E1&\*WELA):

for i to Axy do for j to Lxy do KEAL[i,j]:=value(Doubleint(KEAL[i,j],x=0...  $a,y=0..b)$ ) end end;

 $>$  K[E[AL]]:=KEAL:

# B.1.10 Matriz de massa final

- $>$  ab:=concat(K[M[CC]], K[M[CA]], K[M[CL]]):
- <sup>&</sup>gt; cd:=concat(transpose(K[M[CA]]),K[M[AA]],K[M[AL]]):
- <sup>&</sup>gt; ef:=concat(transpose(K[M[CL]]),transpose(K[M[AL]]),K[M[LL]]):
- <sup>&</sup>gt; K[Massa]:=(stackmatrix(ab,cd,ef)):
- <sup>&</sup>gt; for i to TOT do
- $>$  if (RestC[i] $>0$ ) then
- <sup>&</sup>gt; for j to TOT do
- $>$  K[Massa][i,j]:=0;
- $>$  K[Massa][j,i]:=0 ; end do;
- $>$  K[Massa][i,i]:=1;end if;
- <sup>&</sup>gt; end do;

# B.1.11 Matriz de rigidez geométrica final

- $>$  gh:=concat(K[G[CC]], K[G[CA]], K[G[CL]]):
- <sup>&</sup>gt; ij:=concat(transpose(K[G[CA]]),(K[G[AA]]),K[G[AL]]):
- <sup>&</sup>gt; kl:=concat(transpose(K[G[CL]]),transpose(K[G[AL]]),K[G[LL]]):
- <sup>&</sup>gt; K[Geométrica]:=(stackmatrix(gh,ij,kl)):
- <sup>&</sup>gt; for i to TOT do
- $>$  if (RestC[i] $>0$ ) then
- <sup>&</sup>gt; for j to TOT do
- $> K[Geométrica][i,j]:=0;$
- $> K[Geométrica][i,i]:=0 ; end do;$
- $>$  K[Geométrica][i,i]:=1;end if;
- <sup>&</sup>gt; end do;

# B.1.12 Matriz de rigidez elástica final

- $>$  mn:=concat(K[E[CC]],K[E[CA]],K[E[CL]]):
- <sup>&</sup>gt; pu:=concat(transpose(K[E[CA]]),K[E[AA]],K[E[AL]]):
- <sup>&</sup>gt; qr:=concat(transpose(K[E[CL]]),transpose(K[E[AL]]),K[E[LL]]):
- <sup>&</sup>gt; K[Elástica]:=(stackmatrix(mn,pu,qr)):

Agora estamos fazendo a verificação de quais nós e lados estão presos

- <sup>&</sup>gt; for i to TOT do
- $>$  if (RestC[i] $>0$ ) then
- <sup>&</sup>gt; for j to TOT do
- <sup>&</sup>gt; K[Elástica][i,j]:=0;
- <sup>&</sup>gt; K[Elástica][j,i]:=0 ; end do;
- <sup>&</sup>gt; K[Elástica][i,i]:=1;end if;
- <sup>&</sup>gt; end do;

## B.1.13 Carga crítica de flambagem

- <sup>&</sup>gt; M:=evalm(-inverse(K[Elástica])&\*(K[Geométrica])):
- <sup>&</sup>gt; Pc1:=sort([eigenvalues(M)]):
- $>$  Pc11:=0:
- <sup>&</sup>gt; for i from 1 to TOT do
- $>$  if  $(Pc1[i] \leq -1.)$  then
- $>$  if (abs(Pc1[i]) $>$ abs(Pc11)) then
- $>$  Pc11:=evalf(Pc1[i])
- <sup>&</sup>gt; end if; end if;
- <sup>&</sup>gt; end;
- $>$  Pc11:
- $>$  Pc:=1/Pc11;

Segunda carga crítica

 $>$  Pc0:=Pc1[38]:

 $>$  Pc2:=1/Pc0:

Terceira carga crítica

- $\geq$  Pc03:=Pc1[39]:
- $>$  Pc3:=1/Pc03:

### Cálculo do Autovetor referente a carga crítica

- <sup>&</sup>gt; xd:=sort([eigenvectors(M)]):
- $>$  TOT2:=TOT1+1: (Foi somado 1 por causa do autovalor '-1')
- <sup>&</sup>gt; Digits:=6:
- <sup>&</sup>gt; for i from 1 to TOT2 do
- $>$  if  $(xd[i][1]=evalf(Pc11))$  then
- $> xd1:=xd[i];$
- <sup>&</sup>gt; end if;
- <sup>&</sup>gt; end;
- $>$  print(xd1);
- <sup>&</sup>gt; xd2:=sort([eigenvectors(M)]):
- <sup>&</sup>gt; Digits:=5:
- <sup>&</sup>gt; for i from 1 to TOT2 do
- $>$  if  $(xd2[i][1]=evalf(Pc0))$  then
- $> xd3:=xd2[i];$
- <sup>&</sup>gt; end if; end;
- <sup>&</sup>gt; xd4:=sort([eigenvectors(M)]):
- <sup>&</sup>gt; Digits:=5:
- <sup>&</sup>gt; for i from 1 to TOT2 do
- $>$  if  $(xd4[i][1]=evalf(Pc03))$  then
- $> xd5:=xd4[i];$
- <sup>&</sup>gt; end if; end;
- <sup>&</sup>gt; fmplt:=stackmatrix(WC,WAxy,WLMxy):

### Modos de Flambagem

- <sup>&</sup>gt; xd11:=xd1[3][1];
- <sup>&</sup>gt; ModFun:=evalm(transpose(fmplt)&\*xd11):
- <sup>&</sup>gt; Modo:=ModFun[1]:
- $>$  plot3d(Modo, x=0..a, y=0..b);
- $> xd22:=xd3[3][1]:$
- <sup>&</sup>gt; ModFun2:=evalm(transpose(fmplt)&\*xd22):
- $>$  Modo2:=ModFun2[1]:
- $> xd33:=xd5[3][1]:$
- <sup>&</sup>gt; ModFun3:=evalm(transpose(fmplt)&\*xd33):
- $>$  Modo3:=ModFun3[1]:

# B.1.14 Freqüências naturais de uma placa

<sup>&</sup>gt; FREQUENCIA:=[(eigenvalues(K[Elástica],K[Massa]))]:

FREQUENCIA2:=sort(map(FREQUENCIA-> FREQUENCIA^(1/2),FREQUENCIA)):